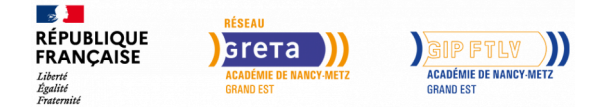

# **Bureautique WORD (préparation TOSA) de l'Initiation au Perfectionnement**

#### Mis à jour le 22 décembre 2022

## **Conditions d'entrée et prérequis**

Utilisation de base de l'outil informatique

**Public visé**

Tout public

#### **Rythme**

Temps partiel

#### **Durée en centre**

84 heures

## **Validation**

**Possibilité de passer l'examen TOSA Word** (Passation de la certification obligatoire dans le cadre d'un financement CPF)

## **Certification**

Non

## **Modalités d'évaluation**

Certificat de réalisation

## **Entrée et sortie permanente**

Oui

## **Objectifs professionnels**

Développement des connaissances informatiques sur le logiciel Word Parcours individualisé : de l'initiation au perfectionnement

## **Contenu**

– INITIATION/DECOUVERTE : Découvrir l'environnement de Word-Créer, mettre en forme et imprimer un document court- Créer des tableaux • – APPROFONDISSEMENT/PERFECTIONNEMENT : Créer un document structuré -Gérer les documents longs Automatiser un document -Réaliser des mises en pages complexes- Créer et exploiter les modèles -Réaliser un publipostage

– Les contenus seront proposés et composés en fonction des besoins avérés. Les modules présentés ci-dessous sont des modules de bureautique « standard » le plus couramment mis en oeuvre dans nos centres. Les contenus seront développés, adaptés à la demande.

## **Modalités pédagogiques**

L'enseignement est adapté à un public d'adultes et privilégie une approche communicative par le biais de cas pratiques

## **Profil des intervenants**

Formateurs spécialisés en bureautique et web avec une expérience professionnelle significative

## **Durée**

Formation sur mesure : 14 à 84 heures

## **Délais et modalités d'accès**

Le MERCREDI à Sarreguemines Le VENDREDI à Sarrebourg (Parcours et rythme individualisés)

## **Référent handicap**

Nos référents handicap sont à votre écoute pour l'analyse de vos besoins spécifiques et l'adaptation de votre formation.

#### **Réseau**

- GRETA-CFA Lorraine Est
- 27 rue du Champ de Mars BP 61165 57215 SARREGUEMINES Cedex
- greta-lorraine-est@ac-nancy-metz.fr
- 03 87 98 96 00
- Numéro d'activité : 4157P001857
- Date d'obtention : 15/06/1984